# MTS TestSuite Multipurpose Elite (mpe) Software

### 2 day course

#### **COURSE OUTLINE**

- I. Introduction
	- A. Overview
	- B. Elite/Express
	- C. User interface
	- D. Menus
	- D. Users
- II. Projects/Tests
	- A. Managing projects/tests
	- B. Templates/tests
	- C. Procedures
	- D. Activities
- III. Specimens
	- A. Creation
	- B. Properties
- IV. Test Runs
	- A. Test resources
	- B. Test runs
- V. Scopes and runtime displays
	- A. Message log
	- B. Runtime scope
	- C. General runtime properties
	- D. Cycle and signal views
	- E. General views
- VI. Reports
	- A. Report layouts
	- B. Report templates
- VII. Test Execution
	- A. Control panel
	- B. Hydraulic control
	- C. Implementing a test
- VIII. Variables
	- A. Overview
	- B. Creation, editing, modifying and managing
	- C. Calculations and functions

The MTS TestSuite Multipurpose Elite Software class explores the more complex features of the application including File Playback with focus on activities beyond command and data acquisition. Students are provided with instruction consisting of a combination of classroom and laboratory exercises. Students will create their own procedures covering a variety of different testing scenarios utilizing the concepts they have learned.

## Who Should Attend

This course is designed for experienced users of Series 793 software who would like further instruction on developing tests.

## Learning outcome

The students will be able to create and configure optional software adjustments. They will set up, monitor, and incorporate analog/digital inputs, outputs, control modes, and detectors. This would also include data acquisition techniques such as type, file sampling, file size, and output format. The students will associate Project Folders, Configurations, Procedures, MP Test Runs and Specimen Files appropriately for their testing needs. Upon completion of the course the user will be able to create, edit, and modify Multipurpose tests.

#### **Prerequisites**

Students should have significant and detailed operator experience with their test system prior to attending the course. Students should also have a working knowledge of the operating system and its graphical user interface. For students with limited experience, it is strongly recommended that they attend the MTS Hardware Concepts & Series 793 Software course prior to attending this class. All prerequisites are the responsibility of the student.

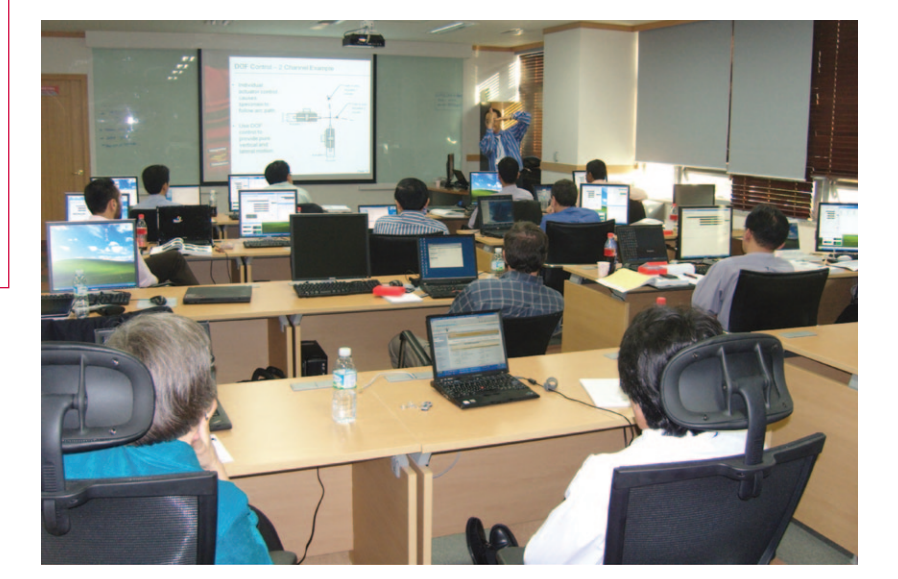